## **Certificats SSL**

• *\** fr:Certificat électronique

• **\* fr:Transport Layer Security** 

Fix Me! : en construction

- PEM,  $\overline{\mathbf{x}}$  [fr:X.509,](https://en.wikipedia.org/wiki/fr:X.509)<https://www.sslshopper.com/certificate-decoder.html>
- **×**[fr:OpenSSL](https://en.wikipedia.org/wiki/fr:OpenSSL)
- Let's encrypt?

## **Placement d'un certificat sur un serveur apache sous Linux (Ubuntu-server)**

- configuration de apache2 dans /etc/apache2/sites-available → fichier default-ssl.conf
- répertoire (si fichier .pem) : /etc/apache2/ssl
	- o ligne SSLCertificateFile /etc/apache2/ssl/server and domain name.pem
- commande pour afficher le certificat :
	- o certificat crt : openssl x509 -in /etc/ssl/certs/server and domain name.crt -text -noout
	- © fichier .pem : penssl x509 -in /etc/apache2/ssl/server and domain name.pem -text -noout
- remplacement d'un fichier .pem (/etc/apache2/ssl/server and domain name.pem) :
	- après obtention d'un fichier .pem, copie vers
		- /home/useradmin/server\_and\_domain\_name.pem
	- cd /etc/apache2/ssl
	- ls -la
	- sudo mv server\_and\_domain\_name.pem server\_and\_domain\_name.pem.old2022
	- o sudo mv /home/usersadmin/server and domain name.pem server and domain name.pem
	- o sudo chown root: root server and domain name.pem
	- sudo service apache2 restart

Cas spécifiques : cf. [certificats\\_ssl](https://dvillers.umons.ac.be/wiki/intra:certificats_ssl)

Références :

- [Difference between .pem and .crt and how to use them Help Let's Encrypt Community](https://community.letsencrypt.org/t/difference-between-pem-and-crt-and-how-to-use-them/179161) **[Support](https://community.letsencrypt.org/t/difference-between-pem-and-crt-and-how-to-use-them/179161)**
- [How to create a .pem file for SSL Certificate Installations | Support | SUSE](https://www.suse.com/support/kb/doc/?id=000018152)
- [How to Create a .pem File for SSL Certificate Installations](https://www.digicert.com/kb/ssl-support/pem-ssl-creation.htm)
- [ssl Difference between pem, crt, key files Stack Overflow](https://stackoverflow.com/questions/63195304/difference-between-pem-crt-key-files)

From: <https://dvillers.umons.ac.be/wiki/>- **Didier Villers, UMONS - wiki**

Permanent link: **<https://dvillers.umons.ac.be/wiki/floss:ssl>**

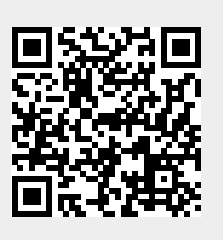

Last update: **2023/03/01 15:24**